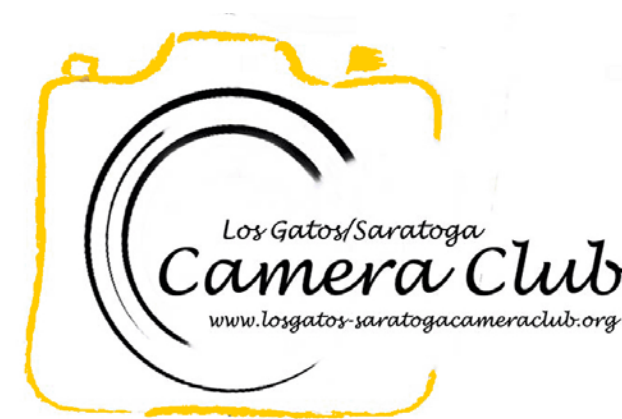

**Newsletter** 

Volume 36 Issue 11 November 2014

# In this Edition

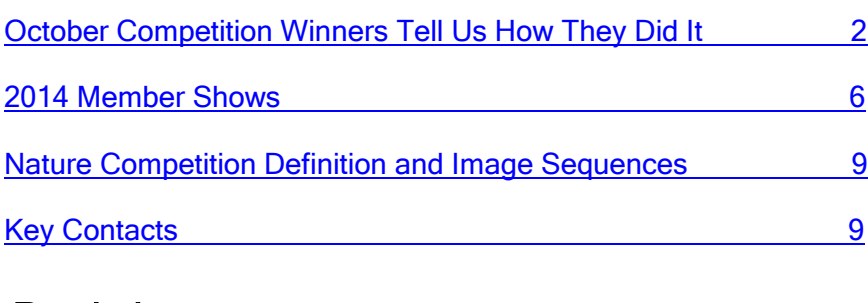

# Reminders

### **End of Year Competition**

All prints and digital images that placed during the year (first, second, third, and HM) are eligible for the End of Year competition. Digital images are entered automatically. Prints must be brought back to the club at the November  $3^{rd}$ , November  $17^{th}$ , or December  $1<sup>st</sup>$  meeting.

# **Le Petite Trianon Exhibit**

Our exhibit Water Ways: A Lens on Culture and Nature from River to Bay to Ocean will be March 20 – June 21, 2015 at Le Petite Trianon at De Anza College. It is a beautiful building located on the quadrangle of De Anza College diagonally opposite the Flint Center. This building is a nationally registered landmark. The room is large. The light is fantastic. The location gives the exhibition a lot of visibility. We have the opportunity to display about 50 photos. We hope to be able to expand viewing hours for this exhibit.

We are doing something a little different than we have done in the past. We will be asking you to submit your images in digital format beforehand to be reviewed by the Exhibits Committee. We are doing this to ensure we have quality images, images appropriate to the topic area (which is very broad!) and to avoid duplication. The deadline for submitting images is February 23, 2015.

# Coming Club Events

See the [Calendar](http://lgscc.photoclubservices.com/Club/clubschedules.aspx) on our web site for updates or further details.

## Saturday November 1, 2014

11:30pm Projected Image Entry Deadline Color, Monochrome, Nature

## Monday November 3, 2014

5pm Online Print Entry Deadline 7:15pm Print Entry Deadline Competition: Color, Monochrome, **Nature** Judge: Roger Kumpf

Refreshments: Charlie Gibson, Harry Glatstein, Harvey Gold

### Wednesday November 5, 2014

Field Trip: [Hakone Gardens](http://lgscc.photoclubservices.com/club/Events_view.aspx?Eventid=6e3a74db-3993-43b9-a781-a6e895bfce7b) After **[Hours](http://lgscc.photoclubservices.com/club/Events_view.aspx?Eventid=6e3a74db-3993-43b9-a781-a6e895bfce7b)** 

Friday-Sunday November 7-9, 2014 [FotoClave 2014](http://fotoclave.slickpic.com/) Weekend of Photography, Concord Hilton

### Monday November 17, 2014

Program: Lessons a Galapagos Trip taught me about Travel Photography presented by Larry Rosier

### Saturday November 29, 2014

11:30pm Projected Image Entry Deadline Color, Monochrome, Travel

# <span id="page-1-0"></span>October Competition Winners Tell Us How They Did It

The October judge was Alison Brooks We asked the makers of the October first place images to send stories about what their subject was, when and where the image was taken, how it was created (photographed and/or processed), and why they created it.

# October 2013 First Place Pictorial/Color Digital Projected Image - Basic

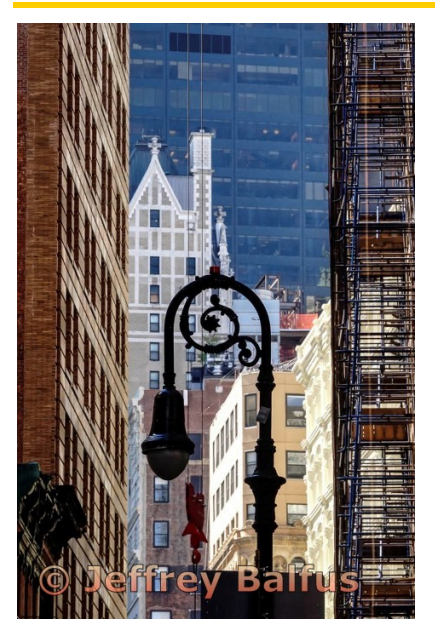

Wall Street Jeffrey Balfus

The photograph "Wall St" was taken in morning light after walking over the Brooklyn Bridge into Manhattan. We turned south towards Wall St. on the way to the WTC Memorial. I was struck by the lighting of the "slot canyons" made up by the high rise buildings and limited amount of light they let throughout. The old fashion NY lamppost was in a key point in the view and was in striking silhouette next to the bright light on the distant buildings. I took a wide angle shot but it didn't seem to capture the moment so I zoomed in to put the final crop on the image.

It was shot with a mirrorless Sony A6000 and 18-200 lens (my trusty travel set-up). Technical details lens position 135 mm, f13, 1/250 and iso 800. Post processing in LR5 was a little shadow slider right to bring up detail in the lamppost and little vibrance right to stress the colors.

As side note the memorial at the World Trade Center is a must see stop for a trip to the Big Apple. Very somber and photogenic.

# October 2013 First Place Color Print

### Alley Scene Howard Larsen

This image was done about six months ago in an alley in San Francisco off of 2nd between Market and Mission. The same alley where I had done another image a few months earlier. That time the building at the end was orange. Now it's red. That previous image was accepted into two different juried exhibitions so I have a fondness for that alley. On this day, Alex was sitting there impatiently waiting for me to be done. Somebody in a strange outfit walked by at the end, he turned his head, and I got one frame off.

It was done with a Sony A7R, Sony 24-70 zoom at 26mm, 1/80 sec, F8, ISO 640

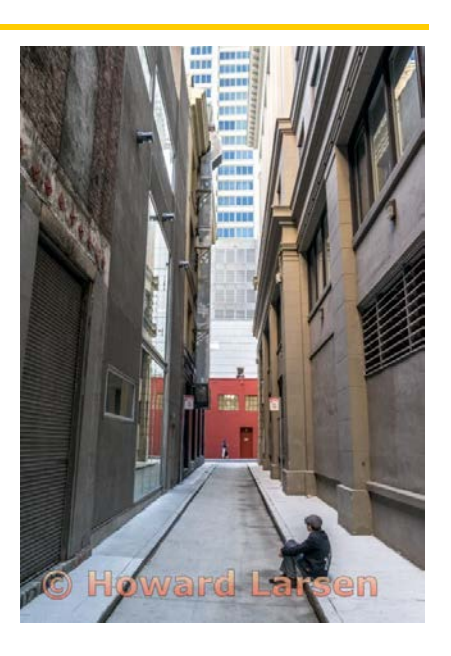

# October 2013 First Place Creative Digital Projected Image - Advanced

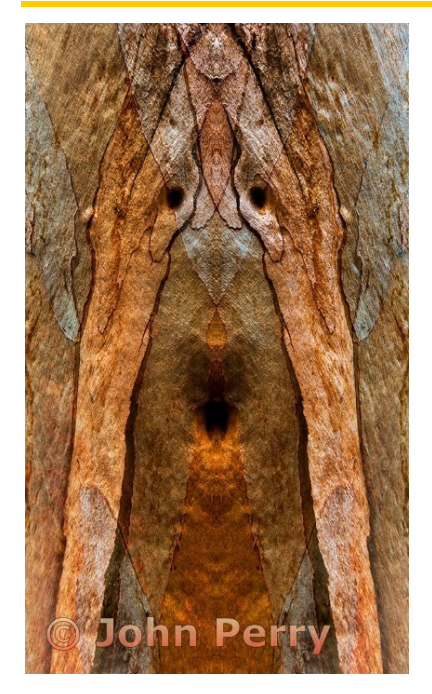

#### Munch's "The Scream" Discovered on a Eucalyptus Tree Trunk John Perry

Where I live in Rinconada Hills there are several eucalyptus trees. I was noticing one day while walking my dog that the colors on one of these tree trunks were very interesting and thought that they might make a good macro. So I went back with my Sigma 150mm macro lens and took several photographs. After I loaded the images into Lightroom, I thought what am I going to do with these images now.

Then I remembered a book I purchased some time ago "Expressionism - Digital Dreamscapes and other Techniques" by André [Gallant.](http://www.andregallant.com/) One of the techniques in André's book is called mirror montages. So I used the mirror montage process on several of my images and found one or two that gave me some interesting faces. Then I loaded one of the

images I really liked into Photoshop and did some dodging, burning and cropping on it. Finally I did a 25% elongation of the image.

Now, for the title of the image. I was at an art gallery several years ago when we lived in Europe and remember seeing Edvard Munch's painting "The Scream". I thought; that is it! I took this photo using a Nikon D810 with a Sigma 150mm macro lens. The camera settings were: ISO 200, shutter speed 1/40th of a sec at f/8.

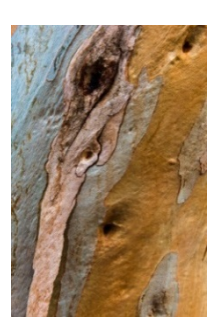

# October 2013 First Place Creative Digital Projected Image - Basic

#### Soap Bubbles Dick Stuart

This was a grab shot taken while washing dishes in the kitchen sink. I was interested in the patterns formed by the soap bubbles on a glass plate. I experimented with various lighting and transparency through the plate and ended up with this shot.

Canon Powershot A605 IS, Macro mode, 1/20s, f/2.8

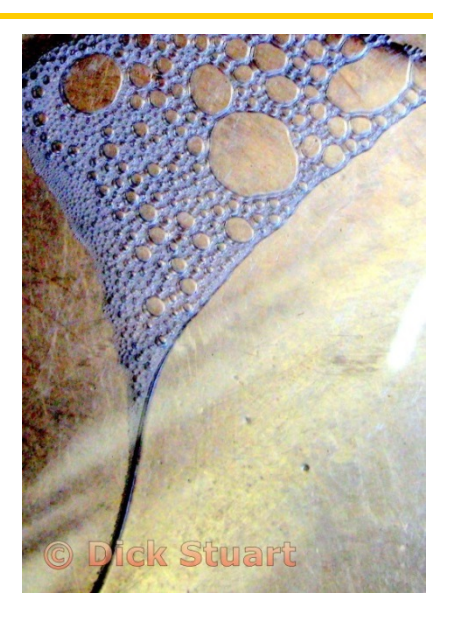

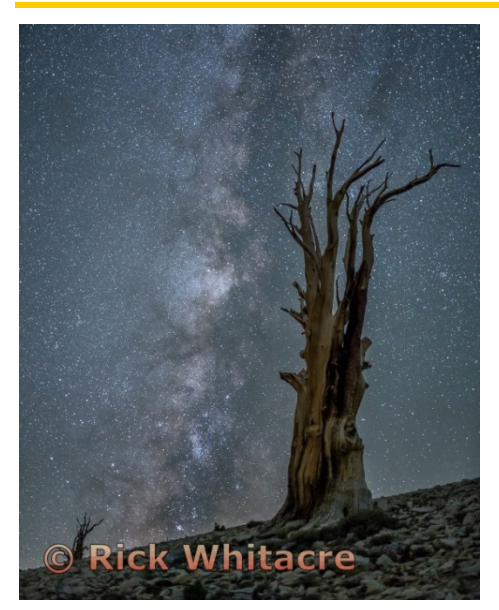

### Mutt and Jeff Rick Whitacre

I took this image on a recent trip to the Patriarch Grove in the Ancient [Bristlecone Pine Forest](http://www.fs.usda.gov/detail/inyo/specialplaces/?cid=stelprdb5129900) of the White Mountains. I spent the day scouting interesting trees and then returned to photograph them that night. I was looking for trees that would complement the Milky Way in a composition.

This was also a test run for my new [Sony A7S camera.](http://www.sony.net/Products/di/en-us/products/vq5f/) The 7S is only 12MP, but its low-light performance is the best on the market. I can get clean images at ISO6400, with usable images at 12,800 and even 25,600! This has opened up the ability to shoot images with no moonlight and not have to blend separate exposures for the sky and foreground (or do light painting). This image is a single exposure and is lit by nothing but star light and air glow.

Sony A7S, Sigma 35mm f/1.4, 10 seconds @ f/1.4, ISO12,800

# October 2013 First Place Creative Print

I attended Photoshop World in Las Vegas in early September and I took a light painting workshop held at [Nelson Ghost](http://www.daveblackphotography.com/index.php/workshop-at-the-ranch/57-workshop-at-the-ranch-february-2011-lightpainting-part-1-the-basics)  [Town with Dave Black.](http://www.daveblackphotography.com/index.php/workshop-at-the-ranch/57-workshop-at-the-ranch-february-2011-lightpainting-part-1-the-basics)

This workshop started at 5:30pm and finished up at 11:30pm. All the photography was in complete darkness. The idea was to find a composition you liked, set up your camera on a tripod, shine a flashlight at the composition you chose and focus the camera, set the camera for 30sec exposure. Lastly you opened the shutter and ran around in your composition with a flashlight selectively lighting areas of the composition.

I was with a friend of mine named Jill and we got the idea to put her into the scene. So we did all of the above and before I pressed the shutter she went and sat down at the piano and posed as if she were playing and singing. She stayed in that position for 5 seconds of the 30 second exposure and then stood up and quickly walked out of the scene. The effect was very interesting. We did this several times to get the correct effect and also so I could capture the image on her camera. The image was processed in LightRoom 5 with a few basic adjustments.

I used a Nikon D800E with a Nikkor 24-70mm f/2.8 lens. The camera settings were ISO 800, f/8 and a 30 sec exposure.

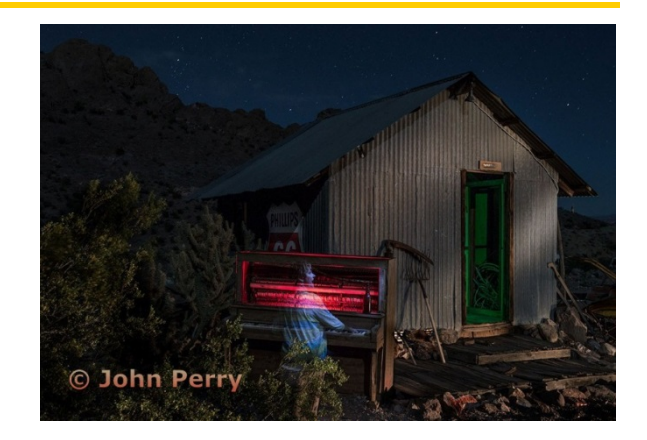

Light Painting This Scene Revealed a Piano Playing Ghost John Perry

## October 2013 First Place Monochrome Digital Projected Image

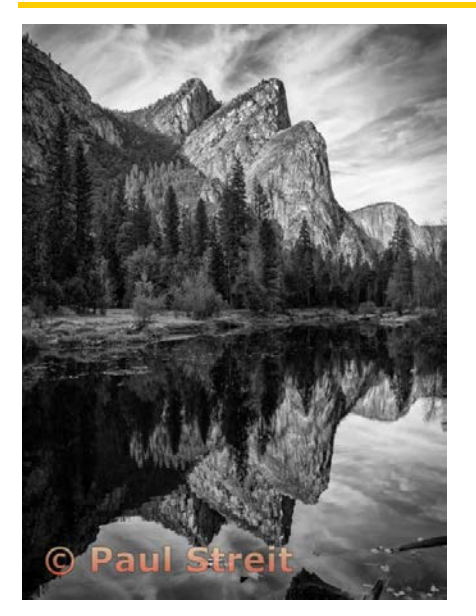

#### Three Brothers Reflecting in the Merced River Paul Streit

This photo was taken in the fall of 2013, it was my 1st photo trip to Yosemite Valley; taking three days with another club member – Mitch Cipriano. The water level in the Merced was very low and gave it a very calm surface. I was most fortunate to have good clouds on my 2nd day in the park.

The image was shot on a tripod / Nikon D600, 18-35mm zoom lens, ISO 100, 30mm, f11 @ 1/50 sec; I was a bit cautious shooting a five shot exposure bracket, so the exposure of this shot was dead on.

The image was processed with a combination of Lightroom, PhotoShop and Nik Color efex. The top editing challenge was to brighten the shadow areas. (the original RAW image is added for reference).

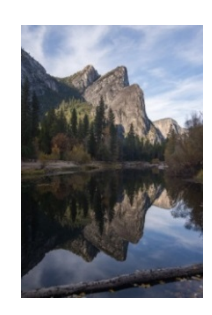

# October 2013 First Place Monochrome Print

I did a 3 week trip to Alaska this summer. Rented an RV and drove the 134 miles across the Alaska Highway. In the course of doing that we lost a gas cap. Stopped at the Sourdough Roadhouse on the chance they had one. Walked in and there was this guy with the great face, etc. I asked if I could photograph him. He was a little embarrassed but went along with me. It was great fun. Learned that you get the best pictures when you spend some time and ask questions. Joke a little, etc. Even photographed the owners!

I switched from color to B&W because the face etc. lent the feeling I wanted to get of the old Sourdough (long term residents of Alaska). I was concerned about the background. So I lightened it in Lightroom and did a white vignette to diminish it further. A little sharpening. A little darkening and lightening in a few places. Didn't do much else.

Canon 7D 15 - 85mm Lens f4.5 ISO 250 1/40 sec (too slow really as I was hand holding, but it seemed to work anyway) Natural light

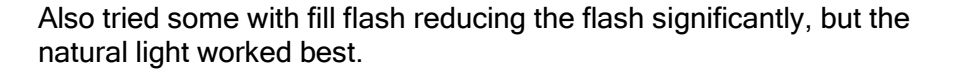

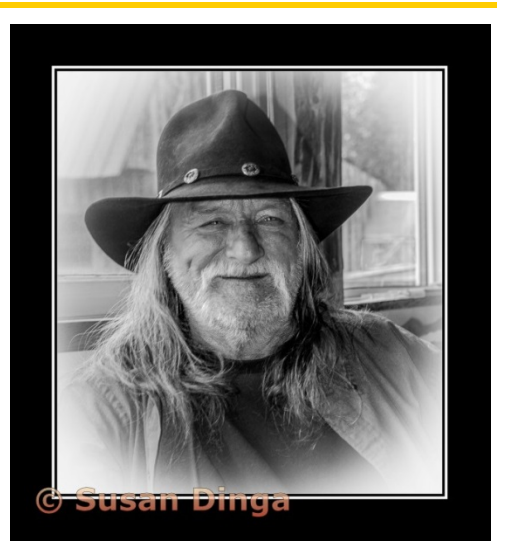

Alaska Sourdough Susan Dinga

# <span id="page-5-0"></span>2014 Member Shows

The club usually has a program night each year where members can put together a short show. This provides the opportunity to share a subject of interest to the photographer. Below is information on most of the shows that were presented on Monday October 20, 2014. Thanks to everyone who participated this year. Start thinking about the subject for your show next year!

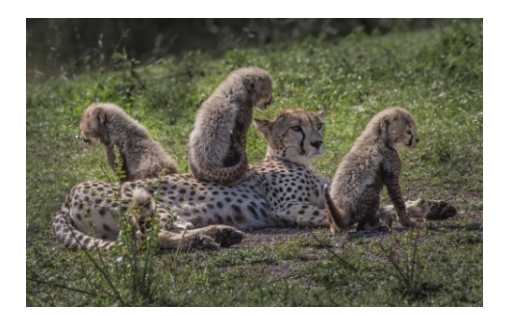

### Tanzania Safari by Uwe Schmalenbach

A show of some of the images I took during my safari to Tanzania in February of this year.

### **Kiluea Volcano by Larry Rosier**

My wife and I made a family trip to Hawaii in July to celebrate our 55th wedding anniversary. One of the things we did is visit the Volcanoes National Park. We drove through the park where we wanted to see lava flow, but we were told you needed a helicopter to view the lava. E.J. Peikers's [article on helicopter-photography](http://www.naturescapes.net/articles/techniques/helicopter-photography-primer/) was quite helpful. It was clear that it would be desirable to have a helicopter with the doors removed. I found that [Paradise Helicopters](https://paradisecopters.com/helicoptertours/%23hilo) offered helicopters that had the doors removed.

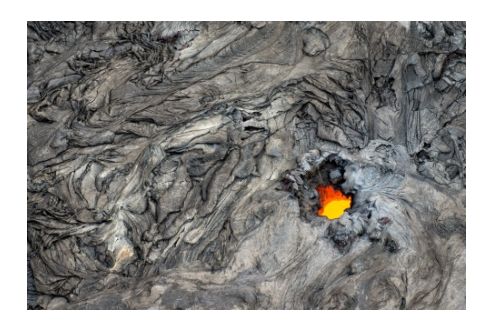

E.J.'s article recommended that one avoid the use of a lens hood, avoid changing lenses, and use a high shutter speed. I used aperture priority, f/4, ISO 400, 1/1,000 sec or faster, and a 24-70mm lens on a Nikon D800E. All shots were at 70mm. If I were to do it again I would use a 70-200mm lens.

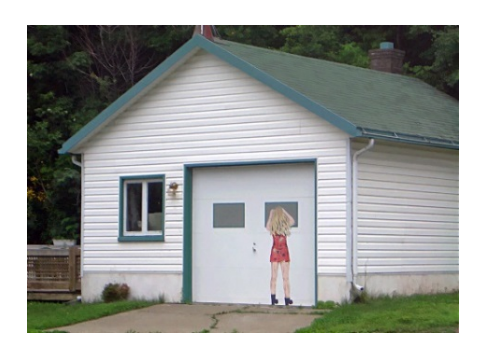

### Interesting Doors by Jeff Katz

During years of world travel, when I have noticed an interesting door I have eagerly snapped for a growing collection. My Oct 20 presentation included 28 doors from 10 countries ranging from Canada to Northern and Eastern Europe to Central and Southeastern Asia. The attached item was spotted in Quebec the summer of 2004

### Burning Man 2014 by Gary Marcos

[Burning Man](http://www.burningman.com/) is an annual art event and temporary community based on radical self-expression and self-reliance which I attended in August of 2014. 65,000 people attend the event for one week to share their art, their skills and their talents with other community members.

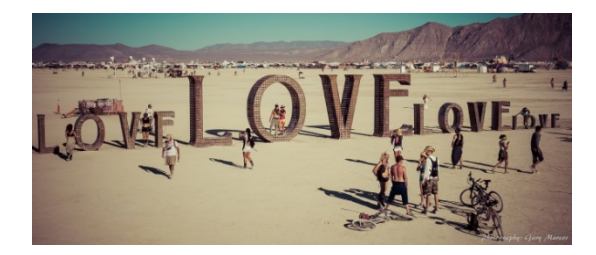

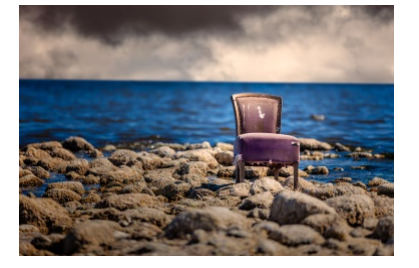

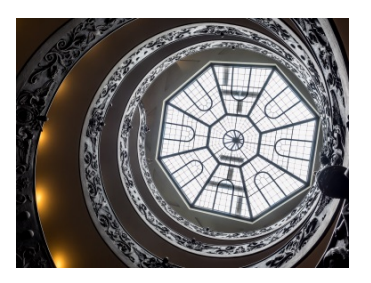

### A Place to Sit - Chairs of the Salton Sea by Craig Colvin

I visited several towns surrounding the Salton Sea in the Spring of 2013, and 2014. In every abandoned building in the towns there would be a chair present. This slideshow is a compilation of some of the chairs I encountered.

The slideshow can be viewed at<http://craigcolvinphotography.com/m8ym>

#### Observations of Italy by Craig Colvin

In September I spent 10 days in Rome and Florence, Italy. Each day I would give myself a photography assignment such as ceilings, people looking out windows, hands of statues, etc. Individually these images are nothing special but I find combining them in a slideshow to be compelling.

The slideshow can be viewed at<http://craigcolvinphotography.com/tmyb>

#### Pictures Representing My Interests by Kent Bossange

New to the Los Gatos Saratoga Camera Club, I displayed pictures that are representative of my photographic interests. These included photographs of a bald eagle, the Milky Way, water scenes from Alaska, mountain scenes from Patagonia, and the iconic Bixby Bridge.

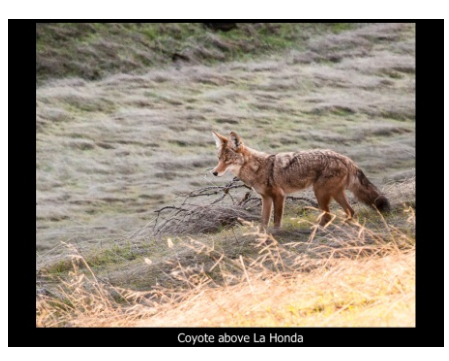

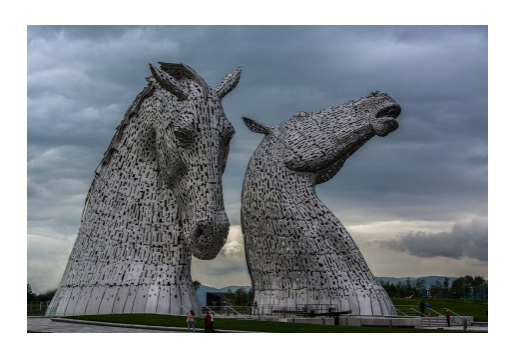

#### Scotland by John Perry

The slideshow images were taken in early June 2014 in Scotland. I did a photo shoot from Edinburgh to the Isle of Skye. The "Kelpies" are located in Falkirk, Scotland on the edge of the Forth and Clyde Canal. Before canal boats had engines they were pulled along the canals by horses called Kelpies.

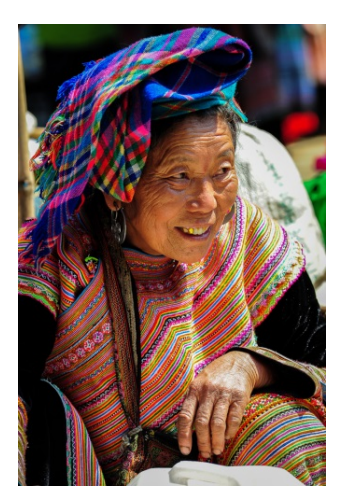

Faces Around the World by Tim Meadows

As I travel to more destinations, many of my favorite shots end up being of the people, not the land. The faces are so emotive - conveying happiness, hope, despair and hardship. I think that they tend to tell more of a story than the landscapes or architecture of a faraway land. Faces of the World attempts to capture these moods on the faces of the people.

## Maternity by Serena Hartoog

A lady from my gym, who was a model for me in the past, had a baby girl this September. I photographed her in July and August. Some of pictures were in my studio and some were at the beach in Santa Cruz.

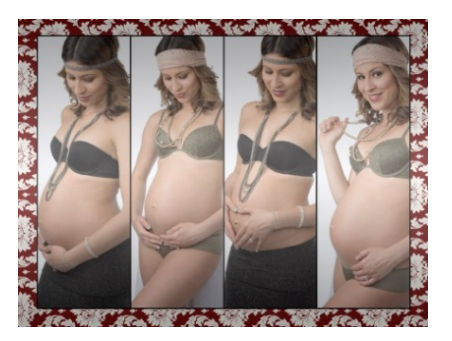

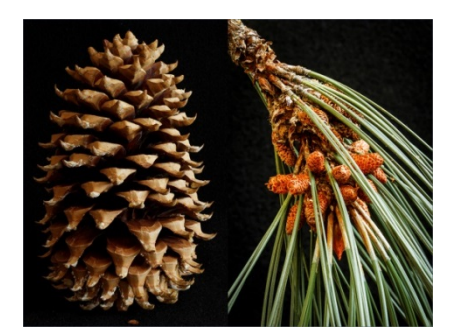

### **California Conifer Genera by Barry Grivett**

With 12<sup>\*</sup> of the world's 68 genera of conifers, California has 52 species; including the world's tallest, oldest and most massive living organisms as well as the rarest pine in the United States: the Redwood, Bristlecone Pine, Sequoia & Torrey Pine, respectively.

\* [Pine, Fir, Douglas-fir, Spruce, Hemlock, Cypress, False Cypress, Juniper, Cedar, Arborvitae, Sequoia and Redwood]

### Lake 14 by Mercury Freedom

It was a collection of wildlife shots from around Lexington Reservoir in the Santa Cruz Mountains. I have particular interest in this reservoir and county park -- because I live here! .In fact our property is lake front on the south end of the reservoir -- so we walk down to the stream or hike up it regularly. There is in fact an extraordinary amount of wildlife around here! We're just five minutes up the highway out of Los Gatos - but we see beavers and recently Bald Eagles to go along with all sorts of ducks and heron and turtles.

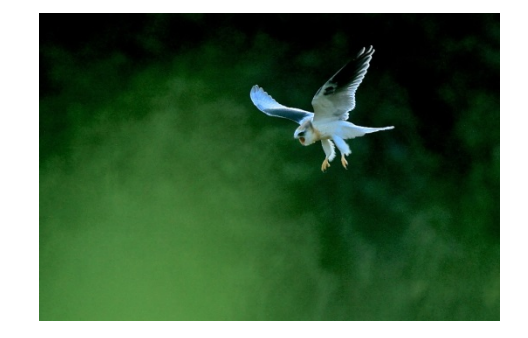

### People I've met in my Travels by Ken Bloomfield

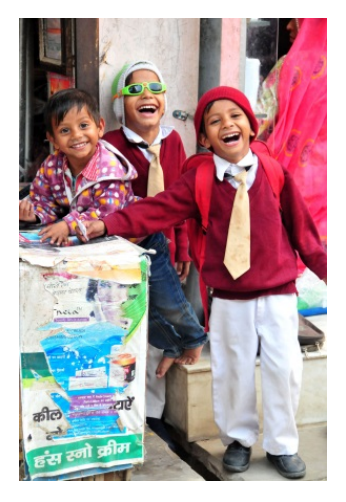

The more I've travelled, the more I find I'm drawn to photograph people. They convey more of the feeling of a place and provide a person to person link to the country. More often than not, people are truly happy to pose in return for nothing more than seeing themselves in the monitor of the camera. These images were from Vietnam, Bhutan, and northern India.

# <span id="page-8-0"></span>Nature Competition Definition and Image Sequences

Nature, Travel, and Photojournalism are three competition types with restrictions. Here is the definition for Nature.

Nature images are restricted to the use of the photographic process to depict observations from all branches of natural history except anthropology and archeology in such a fashion that a well-informed person will be able to identify the subject matter and certify as to its honest presentation. The story-telling value of a photograph must be weighed more than the pictorial quality.

Human elements shall not be present, except on the rare occasion where those human elements enhance the nature story. The presence of scientific bands on wild animals is acceptable. Photographs of artificially produced hybrid plants or animals, mounted specimens, or obviously set arrangements, are ineligible, as is any form of manipulation, manual or digital, that alters the truth of the photographic statement.

No elements may be moved, cloned, added, deleted, rearranged, or combined. No manipulation or modification is permitted except resizing, cropping, selective lightening or darkening, and restoration of original color of the scene. No special effect filters can be applied. Any sharpening must appear natural. Borders are not permitted.

The title should be factual and descriptive and will be read as shown. Scientific names are encouraged but are not to be used as a basis for judging.

In Nature Projected Images an Image Sequence of two to four images that should be treated as a single image and viewed in a specific order is allowed. An Image Sequence must be submitted in a special way. Steps include adding images to your Image Library, creating the Image Sequence, adding images to the Image Sequence, ordering the images, and adding the Image Sequence to a competition.

# <span id="page-8-1"></span>Key Contracts

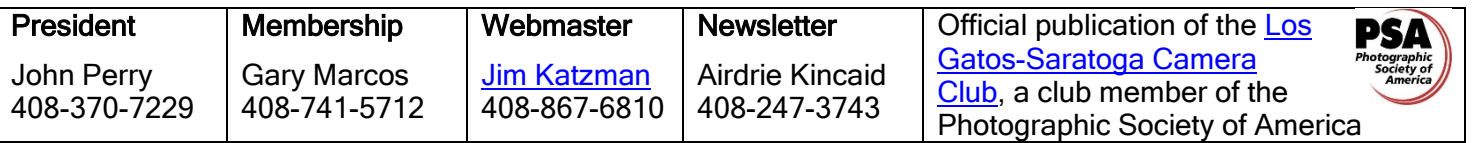

Copyrights of all photos in this publication are retained by the photographers credited.